<https://www.izia-afia.com/>

 $\frac{1}{320}$ 

## *Vous candidatez à une nouvelle formation au* **CFA Afia** ? **Processus d'admission … de A à Z !**

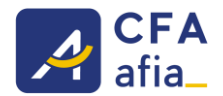

Devenez « Admissibles » dans iziA et débloquez la fonctionnalité de suivi de candidatures entreprises !

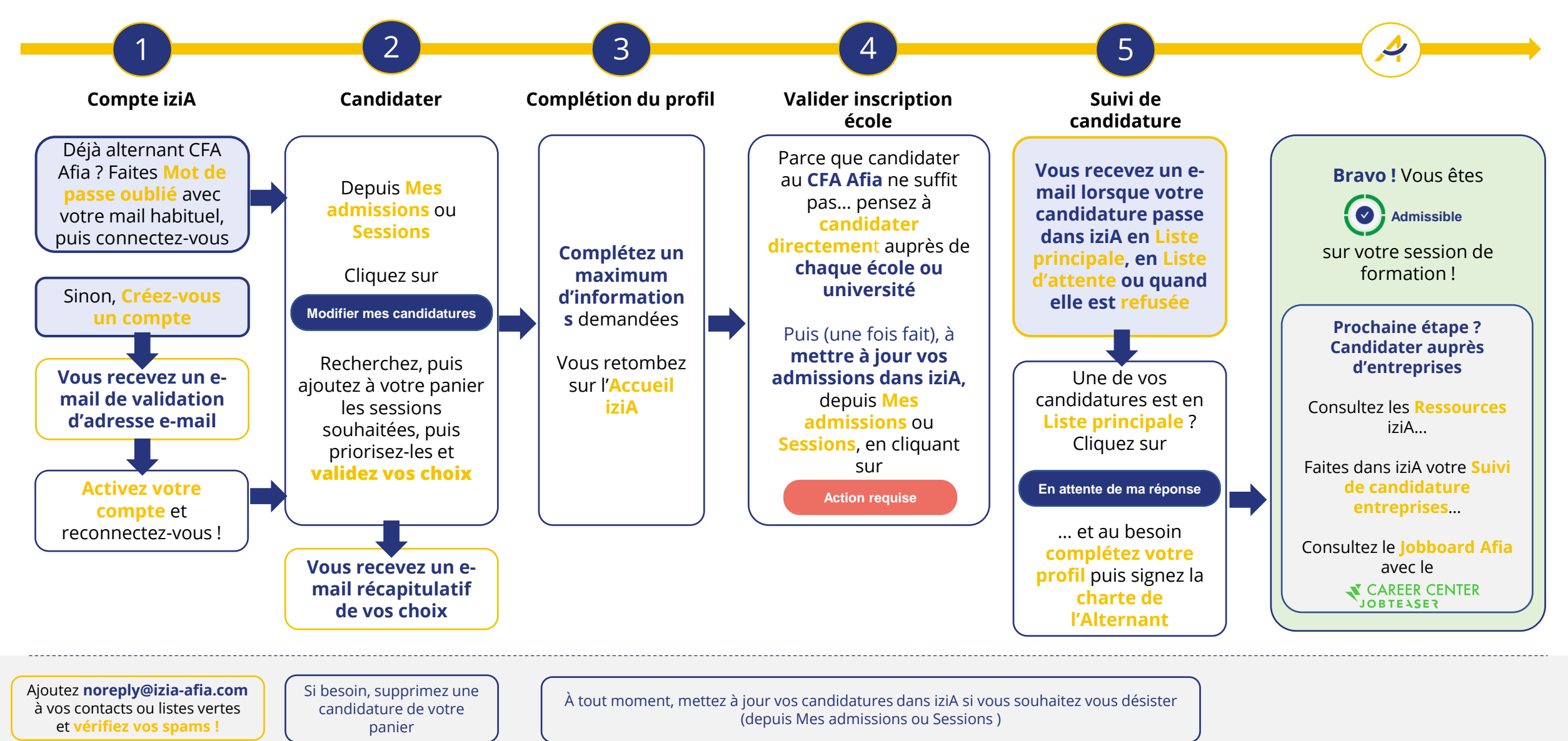

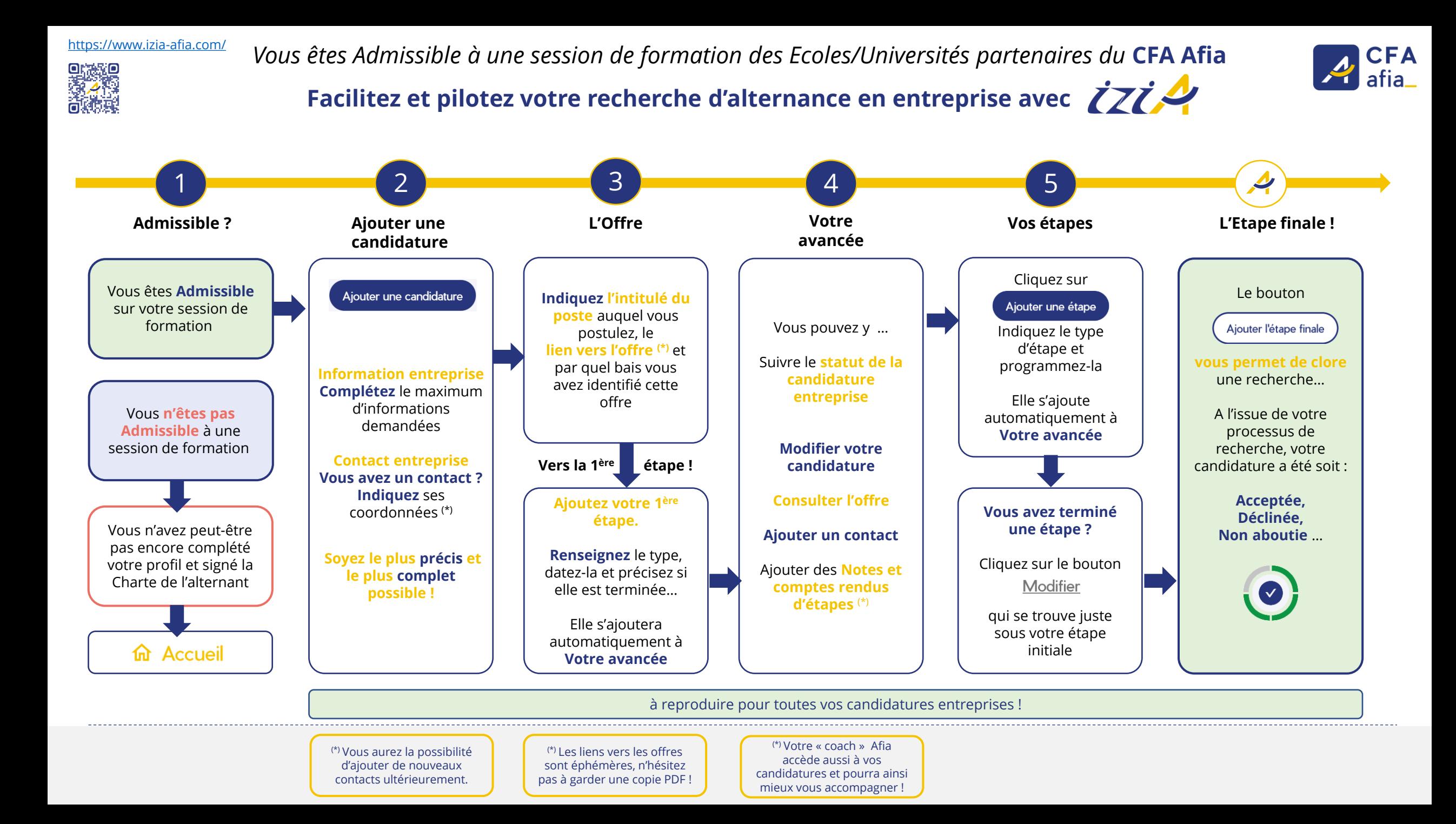